## **Zadanie 1**

W pliku fundusze-dane.txt znajdują się wartości jednostek uczestnictwa różnych funduszy inwestycyjnych w kolejnych dniach roboczych 2008 roku. W każdym wierszu znajduje się 13 danych: data oraz **12 liczb rzeczywistych** (zapisanych z dwoma miejscami po przecinku), które są cenami jednostek kolejnych funduszy (A, B, C, D, E, F, G, H, I, J, K, L) w danym dniu. Wszystkie dane rozdzielone są średnikami.

### **Przykład:**

```
2008-01-02;50,90;51,62;53,12;58,66;58,96;59,26;48,15;48,17;48,19;50,23;50,23;50,23
2008-01-03;50,42;51,13;52,62;57,92;58,22;58,51;48,04;48,06;48,08;50,07;50,07;50,07
```
Wykorzystując dane zawarte w pliku oraz dostępne narzędzia informatyczne wykonaj poniższe polecenia. Odpowiedzi zapisz w drugim arkuszu, a odpowiedź do każdego podpunktu poprzedź literą oznaczającą ten podpunkt.

- a) Dla każdego z funduszy podaj średnią cenę jednostki (z całego roku). Wynik zaokrąglij do dwóch miejsc po przecinku.
- b) Podaj liczbę dni, w których ceny jednostek wszystkich funduszy były wyższe niż 33 zł. Takimi dniami były między innymi dni przedstawione w powyższym przykładzie.
- c) Dla każdego z dwunastu funduszy podaj najniższą i najwyższą cenę jednostki, jaką odnotowano w 2008 roku. Sporządź wykres liniowy ilustrujący otrzymane zestawienie. Pamiętaj o prawidłowym i czytelnym opisie wykresu.

### **Zadanie 2**

Plik gielda-dane.txt składa się z 400 wierszy, w każdym wierszu znajdują się trzy liczby całkowite oddzielone odstępami, oznaczające zmiany cen akcji firm A, B i C na giełdzie papierów wartościowych w kolejnych 400 dniach. Cena jednej akcji każdej z firm przed pierwszym dniem opisanym w pliku gielda-dane.txt była równa 200 zł.

### **Przykład:**

Jeśli trzy pierwsze wiersze pliku gielda-dane.txt są równe:

- $0 \t12 -7$
- $1 3 4$
- 5 2 1

to ceny akcji firm A, B i C w trzech kolejnych dniach są równe:

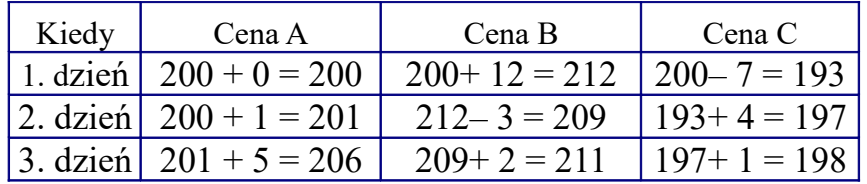

Korzystając z danych zawartych w pliku gielda-dane.txt oraz dostępnych narzędzi arkusza kalkulacyjnego wykonaj poniższe polecenia. Każdą odpowiedź oraz wykres zapisz w kolejnym arkuszu w tym samym skoroszycie, poprzedzając ją oznaczeniem odpowiedniego podpunktu.

- a) Wyznacz końcową (po 400 dniach) cenę jednej akcji każdej z firm A, B i C.
- b) Podaj najwyższą i najniższą cenę akcji każdej z firm w czasie tych 400 dni.
- c) Sporządź wykres liniowy ilustrujący ceny akcji wszystkich trzech firm w kolejnych 400 dniach. Oś X Twojego wykresu powinna być osią czasu, a oś Y odpowiadać wartościom akcji. Zadbaj o czytelny opis wykresu.
- d) Krachem giełdowym będziemy nazywać taki dzień, w którym spadła cena akcji każdej z firm, a jednocześnie suma spadków cen jest większa niż 20 zł. Podaj liczbę krachów giełdowych oraz ceny akcji wszystkich firm w momencie ostatniego krachu.

#### **Przykład:**

Poniżej prezentujemy przykładowe ceny w dwóch kolejnych dniach.

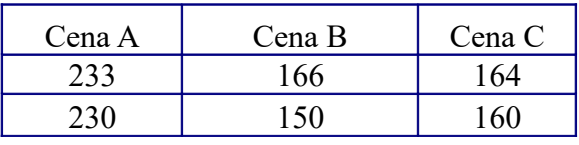

Drugiego dnia wystąpił krach, ponieważ spadła cena akcji wszystkich firm, a suma spadków cen jest równa  $3 + 16 + 4 > 20$ .

## **Zadanie 3**

Stworzyć listę studentów oraz ich ocen z egzaminów (skala ocen  $2.0 - 5.0$ ) na studiach według poniższego schematu (każdy przedmiot ma przypisaną wagę):

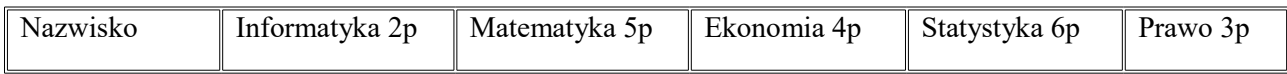

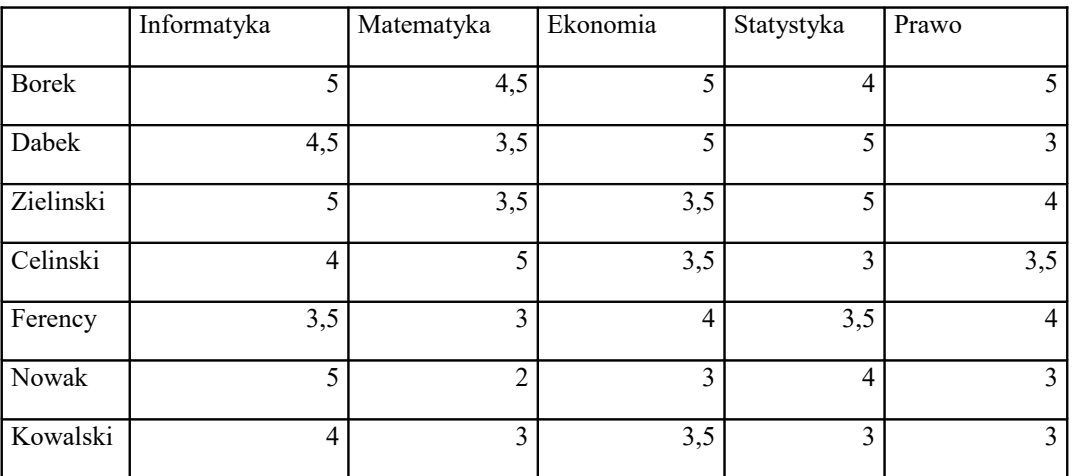

a) obliczyć średnie ważone ocen i posortować wg nich listę

b) obliczyć średnie z poszczególnych przedmiotów

c) dodać kolumnę zawierającą informacje o wysokości stypendium:

- jeżeli średnia jest wyższa od 4,5 to stypendium wynosi 250 zł,

- jeżeli średnia jest niższa od 4,5 ale wyższa od 4,0, to stypendium wynosi 150 zł,

- poniżej 4,0 stypendium nie jest przyznawane

d) rozdzielić fundusz nagród [1](#page-2-0)200 zł<sup>1</sup> studentom zakładając, że :

- każdy otrzyma identyczną nagrodę,

- każdy otrzyma nagrodę w wysokości proporcjonalnej do uzyskanej średniej,

- nagrody otrzymają tylko studenci ze średnią ocen powyżej 4,0,

- nagrody otrzymają tylko studenci ze średnią ocen powyżej 4,0 i w wysokości proporcjonalnej do uzyskanej średniej.

Dodać zestawienie (obliczenia za pomocą funkcji Excela *licz.jeżeli()*):

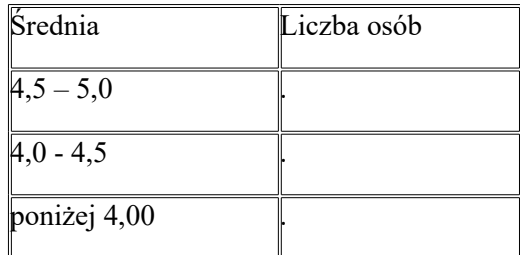

Zestawienie zobrazować wykresem kołowym. Rezultat prac powinien wyglądać następująco:

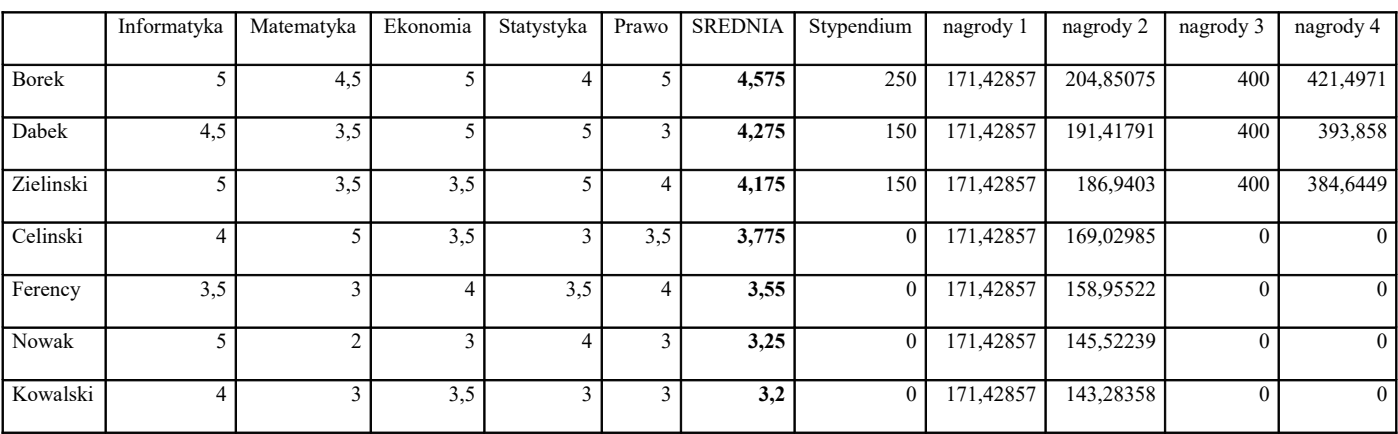

<span id="page-2-0"></span><sup>1</sup> Kwotę nagrody umieścić w jednej z komórek arkusza i do niej się odwoływać

# **Numer PESEL**

Numer PESEL to 11-cyfrowy kod, jednoznacznie identyfikujący określoną osobę fizyczną. Dla wszystkich urodzonych przed 1.1.2000 r. skonstruowany został w następujący sposób:

- cyfry od 1 do 6 to data urodzenia (w kolejności: rok, miesiąc, dzień),
- cyfry od 7 do 9 to liczba porządkowa,
- cyfra 10-ta to płeć (cyfra parzysta dla kobiet, nieparzysta dla mężczyzn),
- cyfra 11-ta to cyfra kontrolna.

Przykład:

Numer PESEL 75121968629 oznacza kobietę (bo przedostatnia cyfra w numerze jest parzysta), urodzoną 19 grudnia 1975 roku, której nadano liczbę porządkową 686.

Cyfra kontrolna jest obliczana wg następującego algorytmu:

1. Każdą cyfrę numeru PESEL (oprócz ostatniej, która jest cyfrą kontrolną) mnożymy przez odpowiadającą jej wagę. Tablica wag ma postać: **1, 3, 7, 9, 1, 3, 7, 9, 1, 3**.

W podanym powyżej numerze PESEL cyfrą kontrolną jest 9.

PESEL: 7 5 1 2 1 9 6 8 6 2 9 (ostatnią cyfrę pomijamy, bo to cyfra

kontrolna) WAGI: 1 3 7 9 1 3 7 9 1 3

WYNIKI: 7x1=7; 5x3=15; 1x7=7; 2x9=18 ;1x1=1; 9x3=27; 6x7=42; 8x9=72; 6x1=6; 2x3=6

- 2. Sumujemy:  $7 + 15 + 7 + 18 + 1 + 27 + 42 + 72 + 6 + 6 = 201$
- 3. Wyznaczamy resztę z dzielenia sumy przez 10:  $201:10 = 20$  reszta = 1
- 4. Jeżeli reszta = 0, to cyfra kontrolna wynosi 0.

Jeżeli reszta  $\neq 0$ , to cyfra kontrolna będzie uzupełnieniem reszty do 10, czyli w podanym przykładzie jest to cyfra 9.

Plik pesel.txt zawiera numery PESEL 150 osób zatrudnionych w biurze obliczeniowym "Statystyk". Korzystając z informacji zawartych w pliku **pesel-dane.txt** oraz dostępnych narzędzi informatycznych, wykonaj poniższe polecenia. Odpowiedzi do poszczególnych podpunktów umieść w pierwszym wierszu arkusza, poprzedzając je literą oznaczającą ten podpunkt.

Uwaga: Możesz przyjąć, że nawet gdy cyfra kontrolna numeru PESEL jest niepoprawna, to dane osobowe w nim zapisane, są prawidłowe.

- a) Ile osób urodziło się w grudniu?
- b) Podaj, ile kobiet pracuje w biurze obliczeniowym.
- c) Podaj rok, w którym urodziło się najwięcej osób pracujących w biurze.
- d) Wyszukaj nieprawidłowe numery PESEL, w których nie zgadza się cyfra kontrolna. Posortuj te numery PESEL rosnąco.
- e) Sporządź zestawienie liczby osób urodzonych w kolejnych dziesięcioleciach, tzn. w latach pięćdziesiątych, sześćdziesiątych, siedemdziesiątych, osiemdziesiątych i dziewięć-dziesiątych. Utwórz wykres ilustrujący procentowy rozkład liczby osób w poszczególnych przedziałach.

Uwaga: Do urodzonych w latach pięćdziesiątych należy zaliczyć osoby urodzone od roku 1950 do roku 1959 włącznie.